#### Data Networks

#### Introduction to Networking

Dan Octavian Savu  $8<sub>k</sub>$ Jean-Christophe Garnier

#### **CERN**

#### ISOTDAQ 2011, Rome

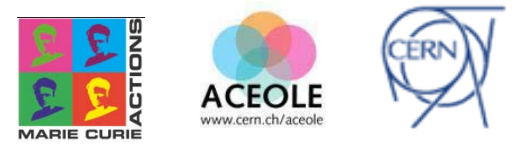

### **Outline**

#### Introduction

- Networking basics
- OSI reference model
- **•** Technologies and protocols
	- Ethernet
	- Internet Protocol (IP)
	- Routers and routing
- Network monitoring
- Software defined networking

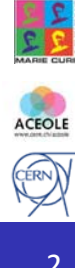

## What is a network?

- A *network* is simply two or more computers connected together so they can exchange information. At the same time it can be a complex interconnected system of objects and people (Internet)
- *End-host devices* are hosts attached to a network
- A *source host* is the place where the data originally comes from
- A *destination host* is the place where the data is being sent to
- *Networking devices* are waypoints along paths for data to travel along
- **Links** are direct data paths between adjacent devices
- A **route** is the path between any two network points

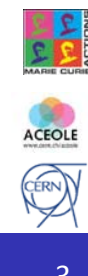

#### What is a network?

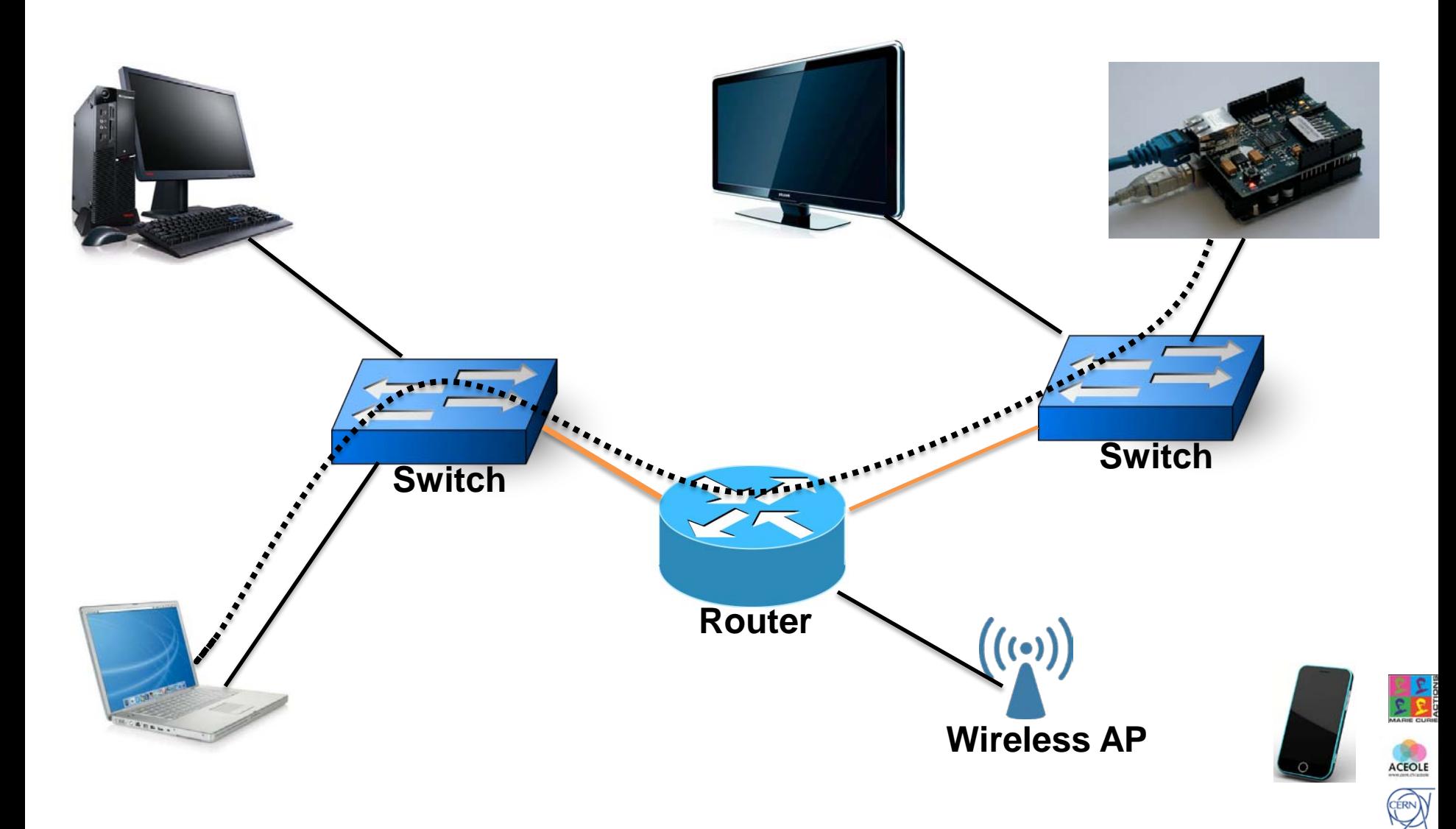

## Why do we need a network?

- Sneaker Net
	- Inefficient data communication;
	- Many copies of the same file;
	- Reliability, scalability, flexibility… issues.

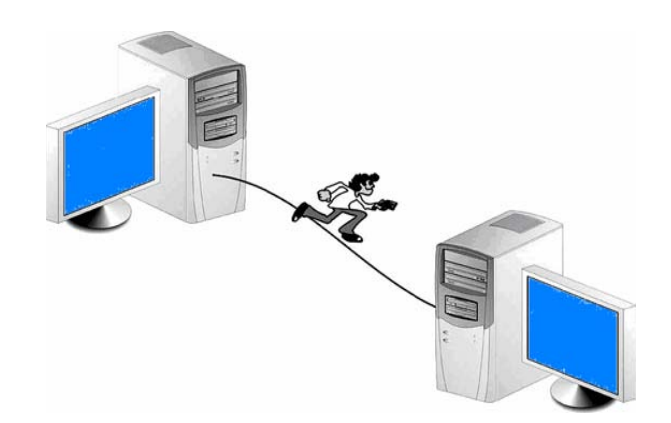

- (High speed) networks connecting all hosts help address slow transmission of information
- Interconnected datacenter servers help minimize redundant copy of files
- File sharing, resource sharing, communication & collaboration, group organization, remote access, data backups etc

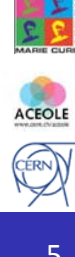

#### Network types

- Networks have different varieties to suit different purposes and needs
- **LAN** (small size, high speed, physical proximity)
- **WAN** (long distance, lower data transfer rates)
- **MAN** (metropolitan area network)
- **PAN** (immediate space around a person)
- **SAN** (connecting storage farms, high speed)
- **VPN** (private network extension across a shared or a public network)

#### Network structure

- The structure of a network is known as the *topology*
	- **Physical** = The way the network is cabled
	- **Logical** = The way devices use the network to communicate

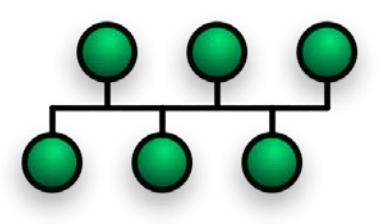

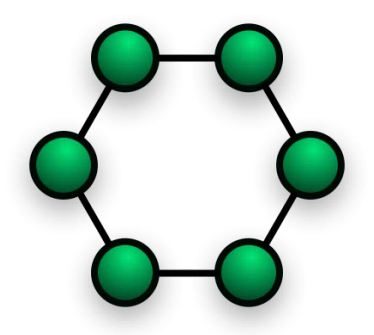

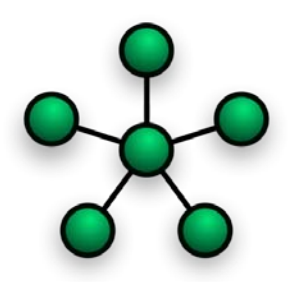

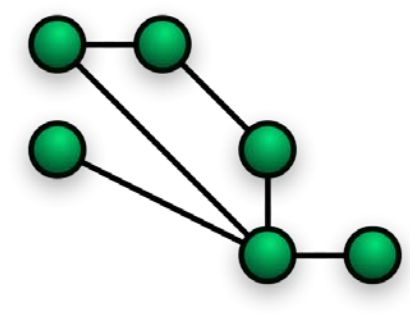

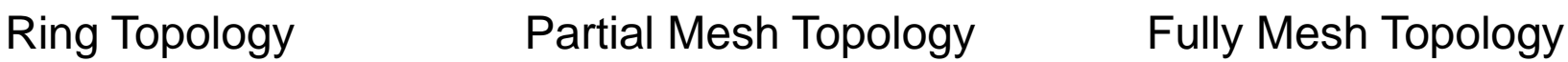

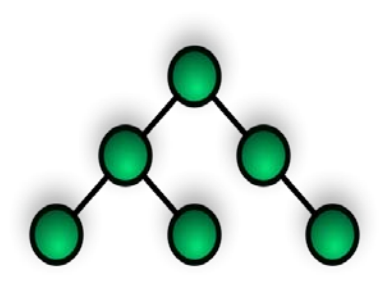

Bus Topology **Star Topology** Hierarchical Topology

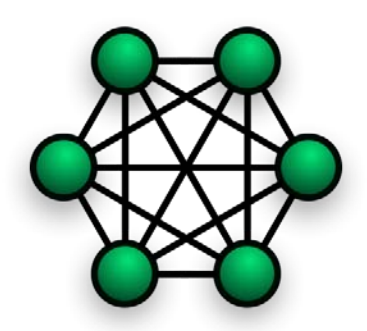

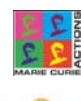

ACEOLE CERN

#### Network communication

- One-to-one
- One-to-all
- One-to-many

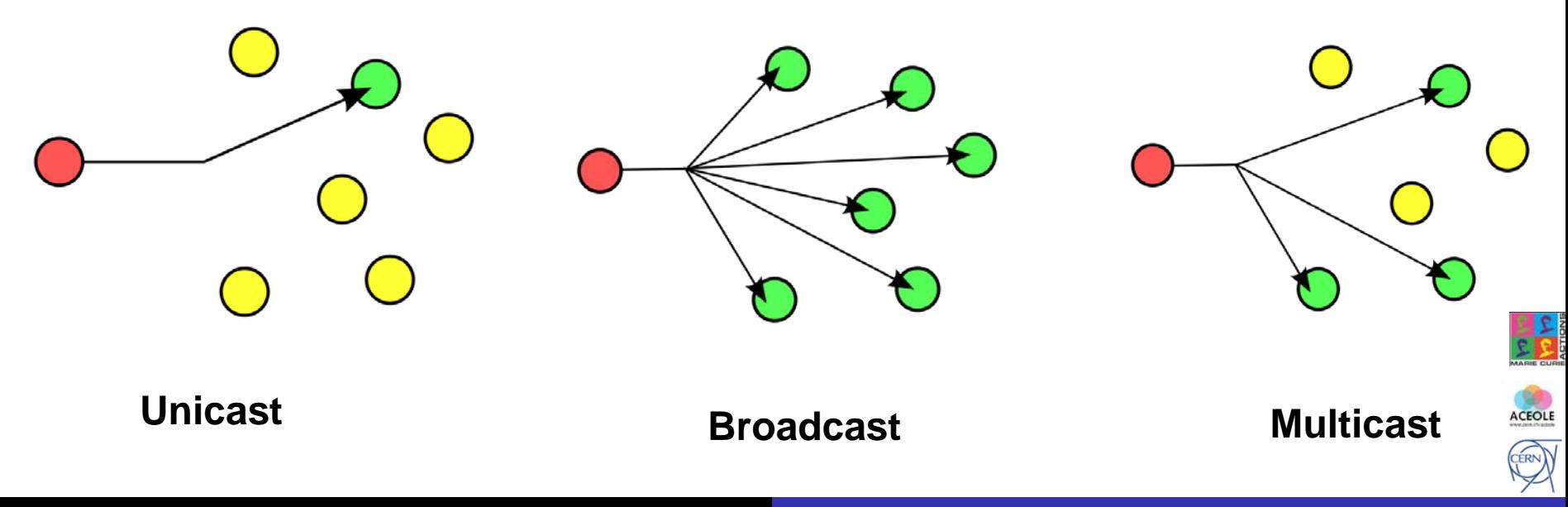

#### OSI Model. Divide et impera.

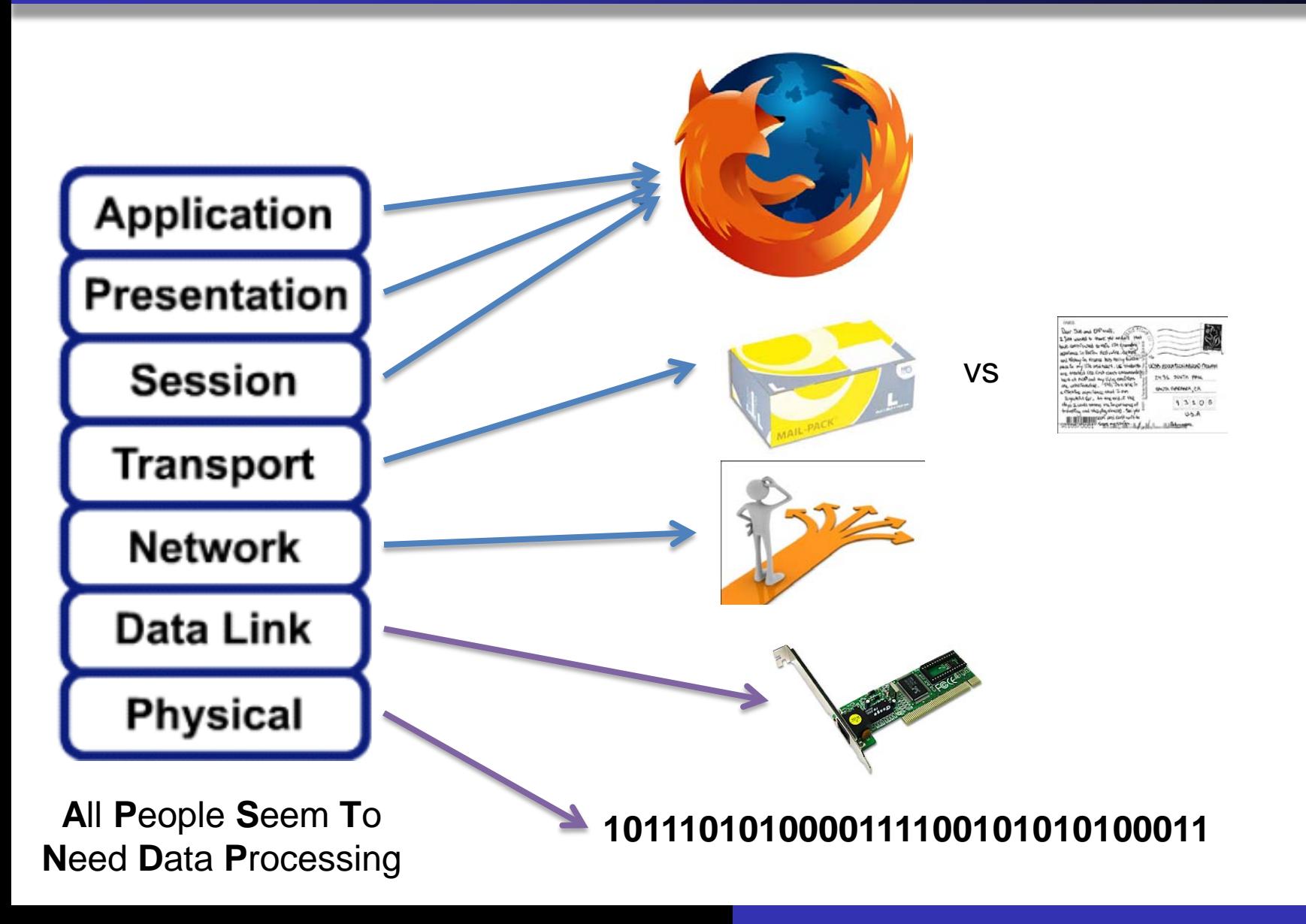

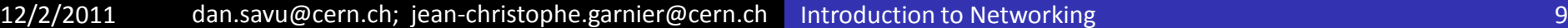

ACEOLE

**CERN** 

#### OSI Model. Divide et impera.

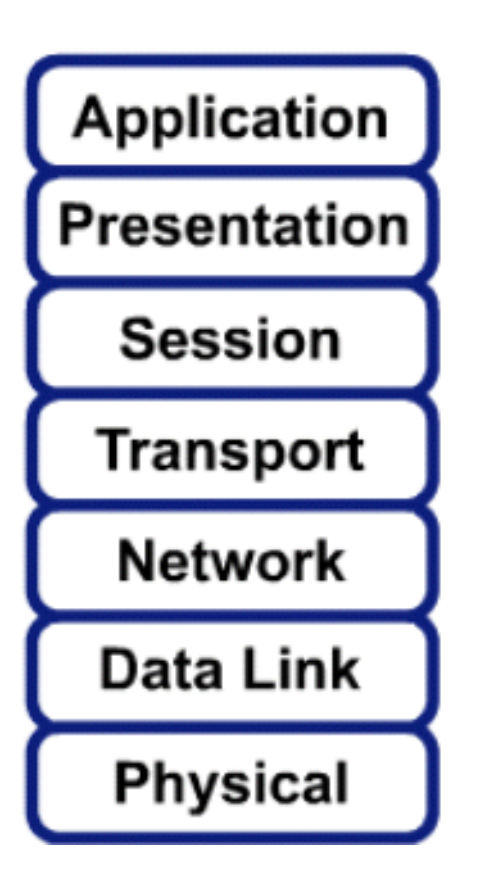

**A**ll **P**eople **S**eem **T**o **N**eed **D**ata **P**rocessing

#### Why layers in OSI ?

- Simplifies understanding of networking
- Breaks networking tasks into smaller, manageable, chunks
- Allows for platform independence
- Provides a standard for networking manufactures
- Easier to determine the correct networking protocol required to connect
- Problem investigation is easier and debugging time is shortened

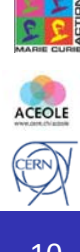

### **Outline**

#### **.** Introduction

- Networking basics
- OSI Model
- Technologies and protocols
	- Ethernet
	- IP Protocol
	- Routers and routing
- **•** Network monitoring
- **.** Software defined networking

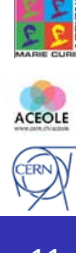

#### Ethernet. Reliable since 1973.

- Created at Xerox in 1973, released as an open standard in the early 80s
- Later modified to comply with the OSI model, ratified as IEEE 802.3 in 1985
- Ethernet has evolved significantly since then:
	- Proved flexible as a technology, able to upgrade to new media and faster data transmission speeds.
	- 10Gig Ethernet ratified as IEEE 802.3ae
	- Optical fiber has joined copper as media of choice for the IEEE 802.3 family
- Flexibility came through the simplicity of Ethernet's structure
- Ease of installation and maintenance

ACEOLE

CERN)

#### Ethernet

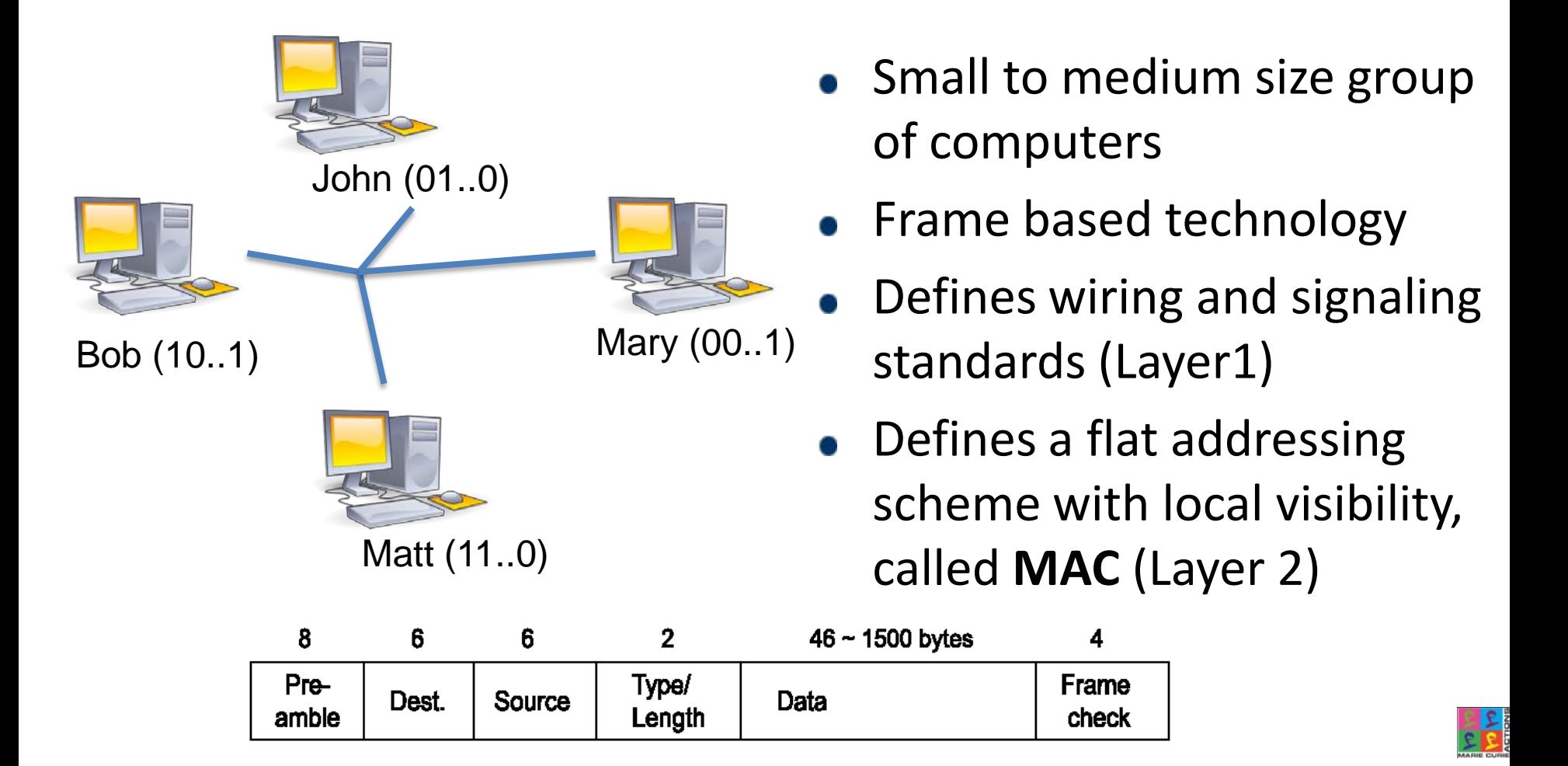

#### **Basic Ethernet frame**

ACEOLE

CERN)

#### Ethernet. Switch

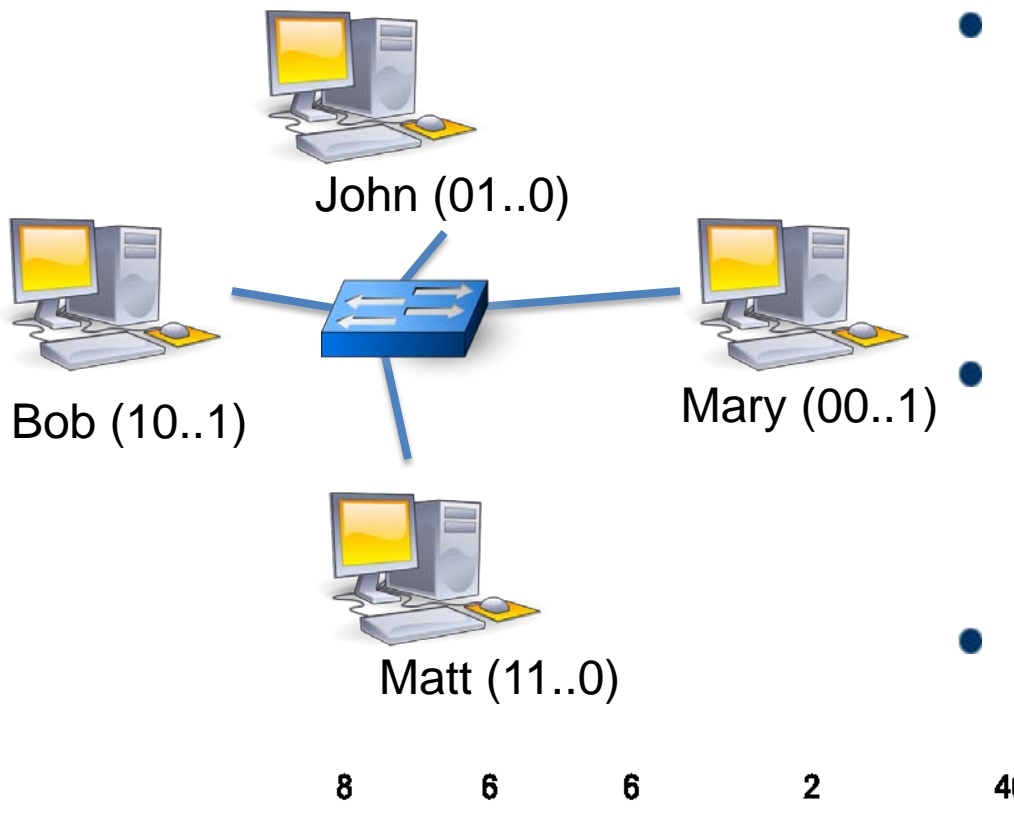

- Analyses incoming frames and switches them to correct segment using MAC addresses (a process called switching)
- Simultaneous data transmissions without medium sharing
- Layer 2 device

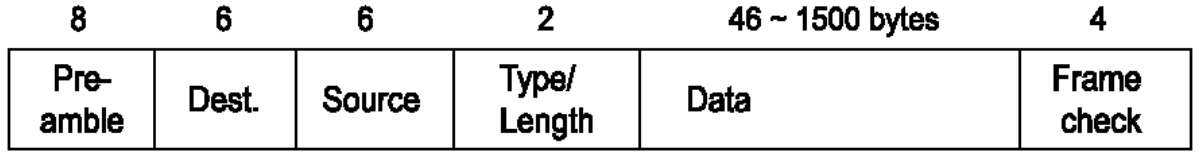

#### **Basic Ethernet frame**

ACEOLE

**ERN** 

## IP. (Un)reliable since 1974.

- Connectionless, best effort protocol
- Designed to be encapsulated into layer 2 protocols , such as Ethernet
- Initially created by Vint Cerf and Bob Kahn in 1974
- IPv4 described in RFC 791 (1981) hyperlink
- Defines a hierarchical (logical) addressing scheme capable of connecting all the hosts in the world (Layer 3)
- Routes packets towards destination using best available path, with the help of routing protocols (Layer 3)

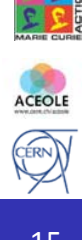

# IP (Addressing)

- 32bit address space (IPv4)
- Hierarchical addressing (similar to postal addressing)
- Global visibility
- ARP (Address Resolution Protocol) used to map an IP address with an Ethernet MAC address (layer 2, local visibility)

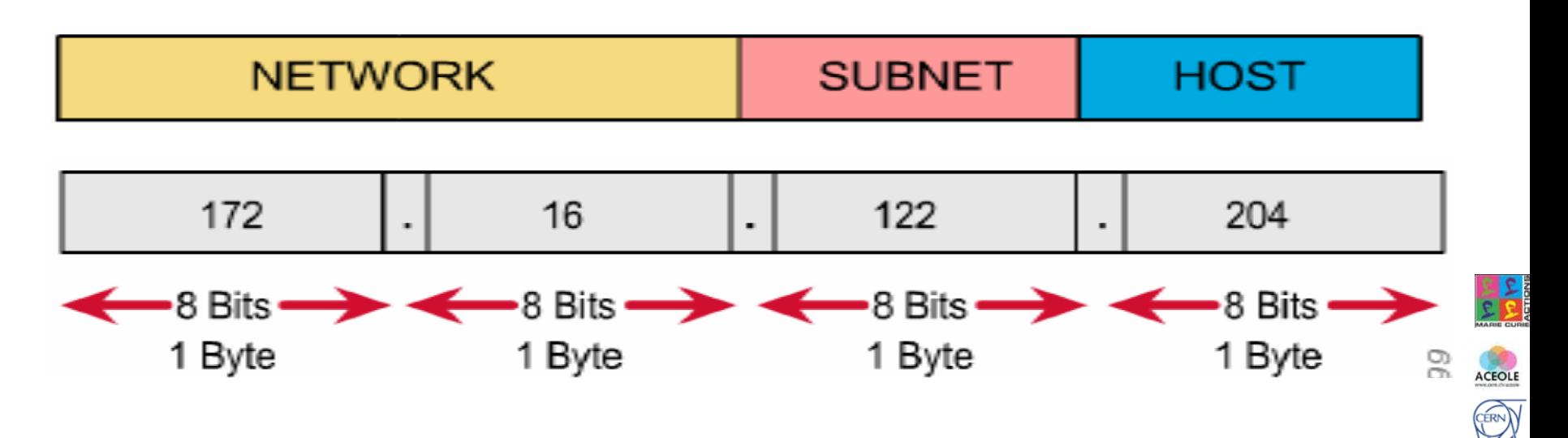

#### Routers

- **Connect** together **separate networks**, sometime of various networking technologies (ex: Ethernet and DSL)
- Make path determination decision based upon logical addresses (such as IP). The process is called **routing**.
- Layer 3 networking devices
- Routing and switching are similar concepts, but are in different layers:
	- Routing occurs in Layer 3, uses IP
		- Maintains routing tables (IP network addresses)
		- Maintains ARP tables (IP to MAC mappings)
	- Switching occurs in layer 2, uses MAC
		- Maintains switching tables (MAC addresses)

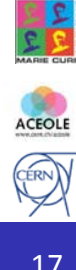

#### Routing

The **process of selecting paths** in a network along which to send network traffic, based upon logical addresses (such as IP).

A routing protocol allows one router to share information with other routers regarding known network paths as well as its proximity

- Static routing
- Dynamic routing
	- Distance Vector
	- Link State

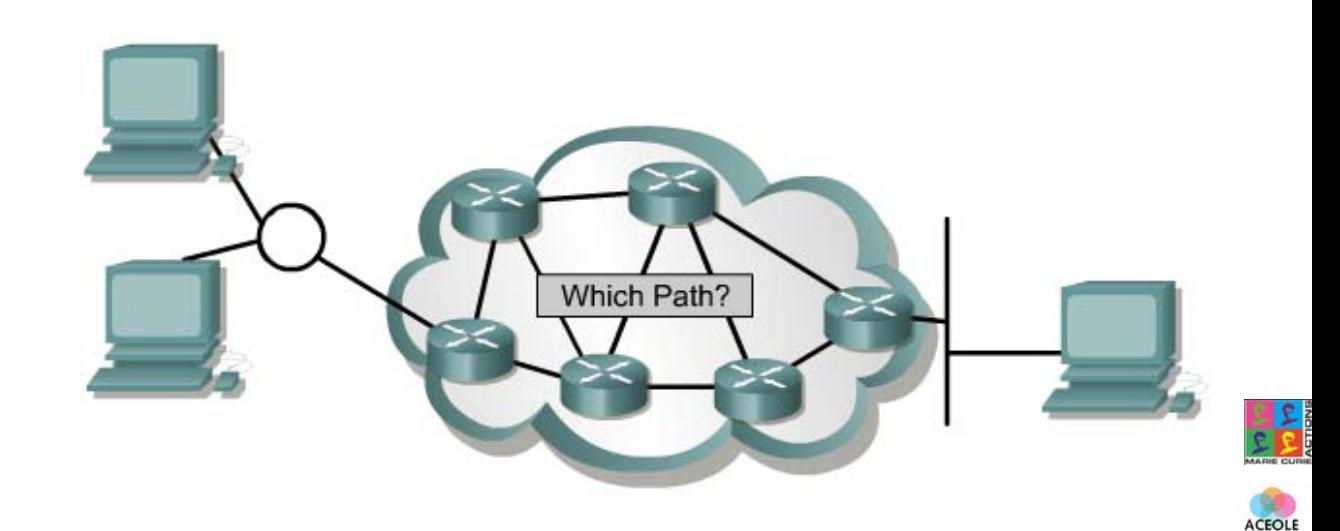

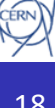

## Routing. Dynamic routing

#### **Distance Vector Protocols**

- Each router tell its neighbors about its view over the network
- Routes are advertised as a vector of distance and direction.
- Routers do not have knowledge of the entire path to a destination

#### **Link State Protocols**

- Each router tells the world about its neighbors
- Routes are computed based on the network connectivity map (topological database)
- Routers have knowledge of the entire path to a destination

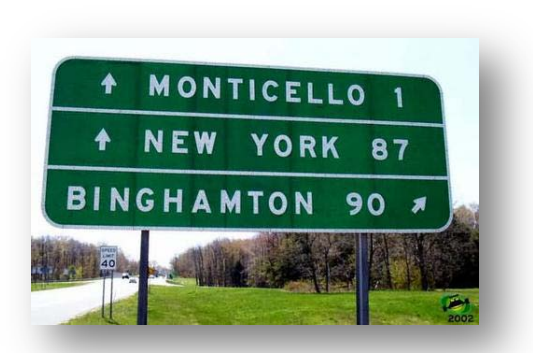

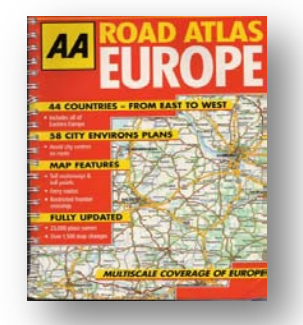

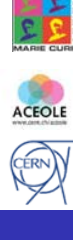

### **Outline**

#### **.** Introduction

- Networking basics
- OSI Model
- **•** Technologies and protocols
	- Ethernet
	- IP Protocol
	- Routers and routing
- Network monitoring
- **Software defined networking**

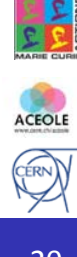

#### Network Monitoring. SNMP

- A standard protocol for managing devices on IP networks (switches, routers, computers etc);
- Exposes management data in the form of variables on the managed systems. These variables are then queried;
- Used to gather device-based or port-based statistics (traffic volume, errors, packets, discards, temperature etc);

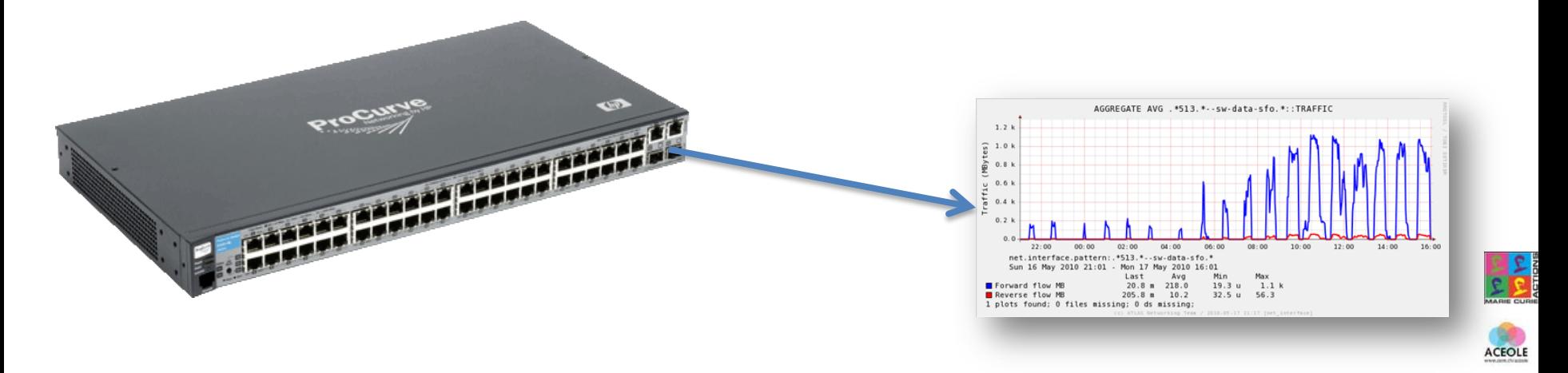

**ERN** 

## Network Monitoring. sFlow & NetFlow

- Network monitoring technology to gather flow-related statistics;
- Can track the source and destination for packets that passes through an interface;

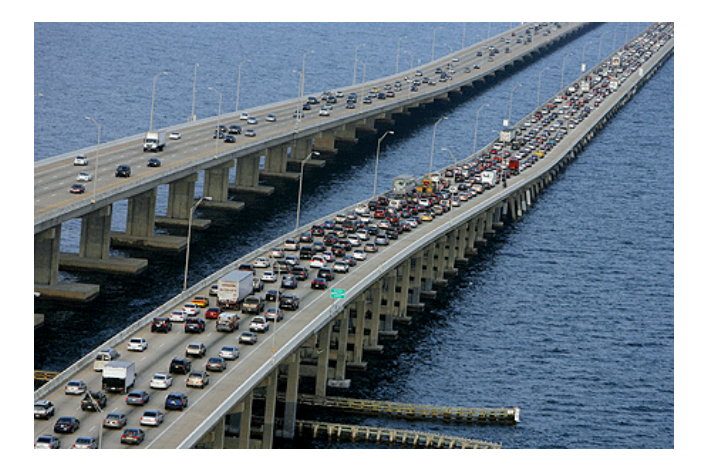

- sFlow compute statistics based on a sampling mechanism;
- NetFlow keeps a record for every flow. If needed, it can also use sampling.

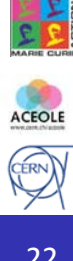

#### Software defined networking. OpenFlow

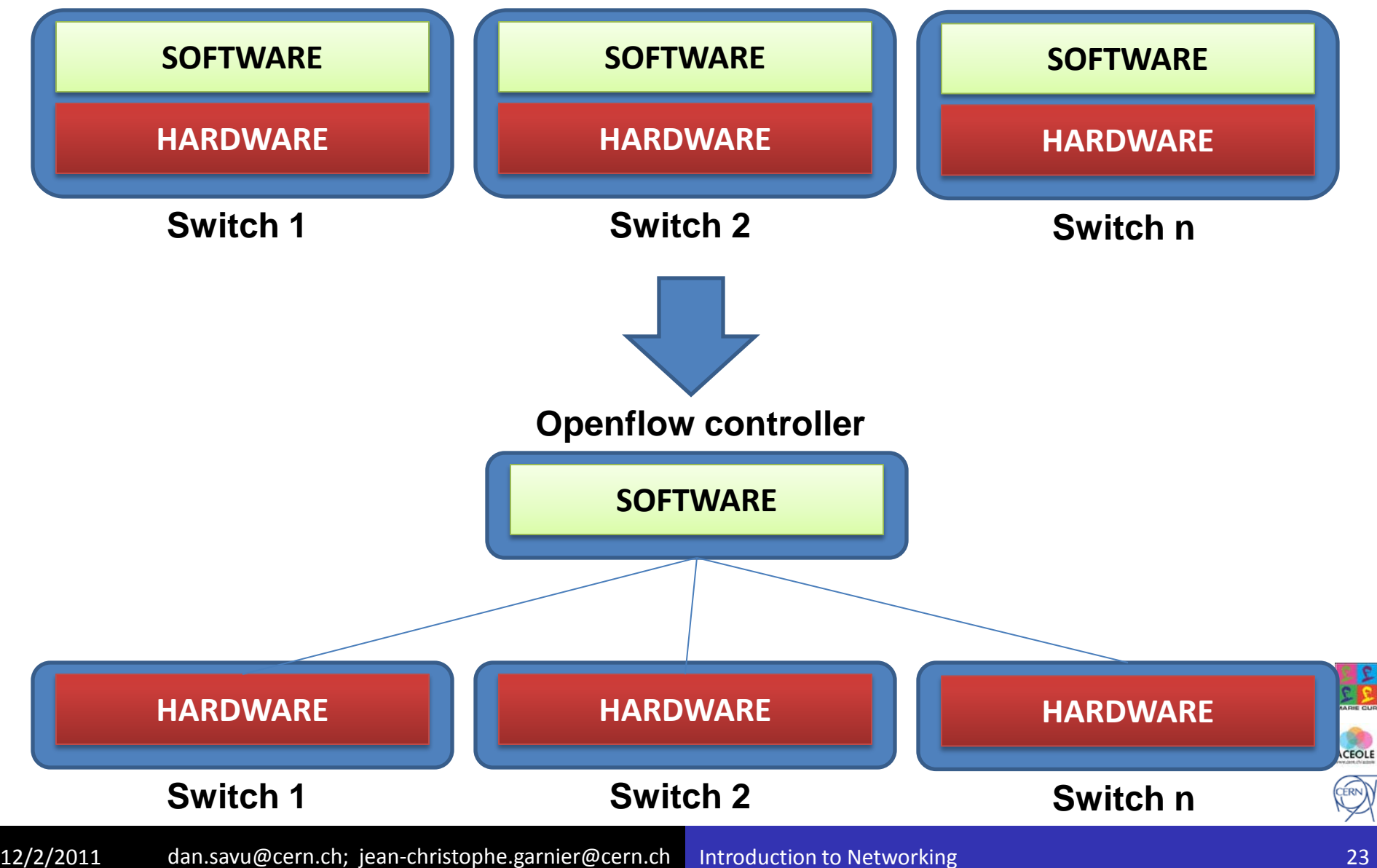

### Software defined networking. OpenFlow

- An open protocol to remotely add/remove flow entries;
- Allows the path of network packets through a network to be determined by a software running on a separate server, called a **controller**
- The controller run a **NOS** (Network Operating System) that allows user applications to control network behavior.
- Allow researchers to run routing experiments in their network;
- Already supported on several routers (ex: HP Procurve)

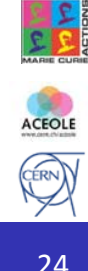

## **The show must go on …**

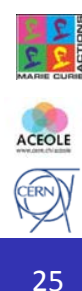

#### Data Networks

#### Networking for Data Acquisition

Dan Octavian Savu & Jean-Christophe Garnier

**CERN** 

ISOTDAQ 2011, Rome

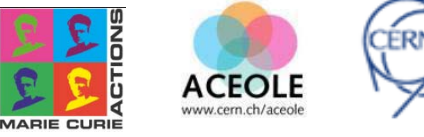

### Practical usage of networks for DAQ

- Network for data acquisition
- **Efficiency** 
	- Network
	- Hosts
- Architecture for large experiments

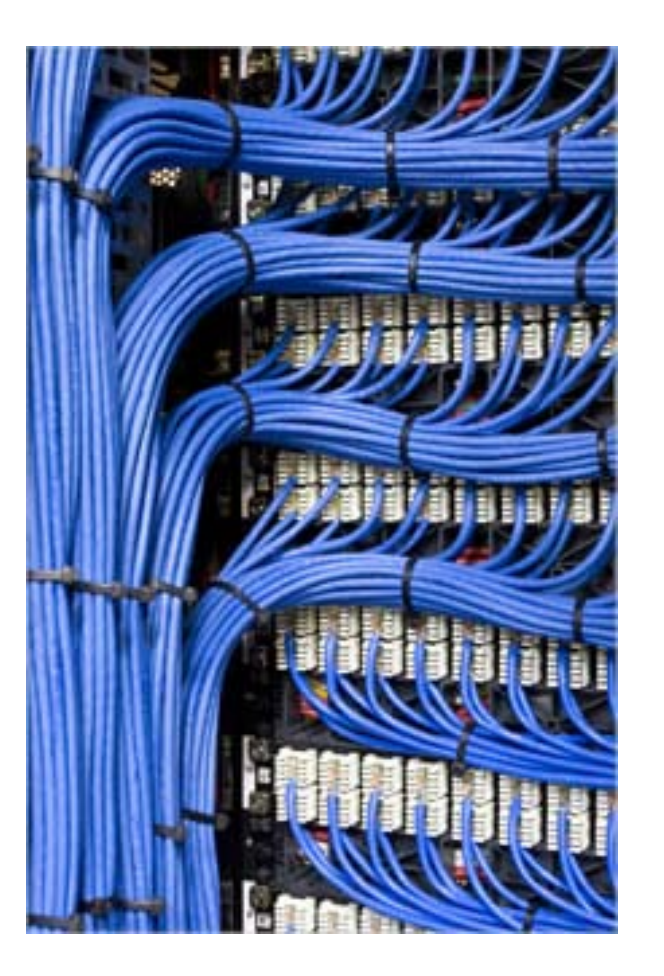

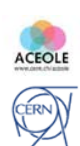

#### Network for Data Acquisition

#### Data acquisition

- Measure and digitize physical conditions
- Typically from hardware devices
- Manipulate data with computers ۰
- Network
	- Interconnected devices sharing information
- Bring data from sources to analysis computers
	- Unidirectional useful data traffic
	- Monitoring and control traffic almost negligible

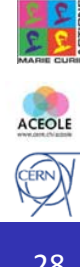

#### Examples

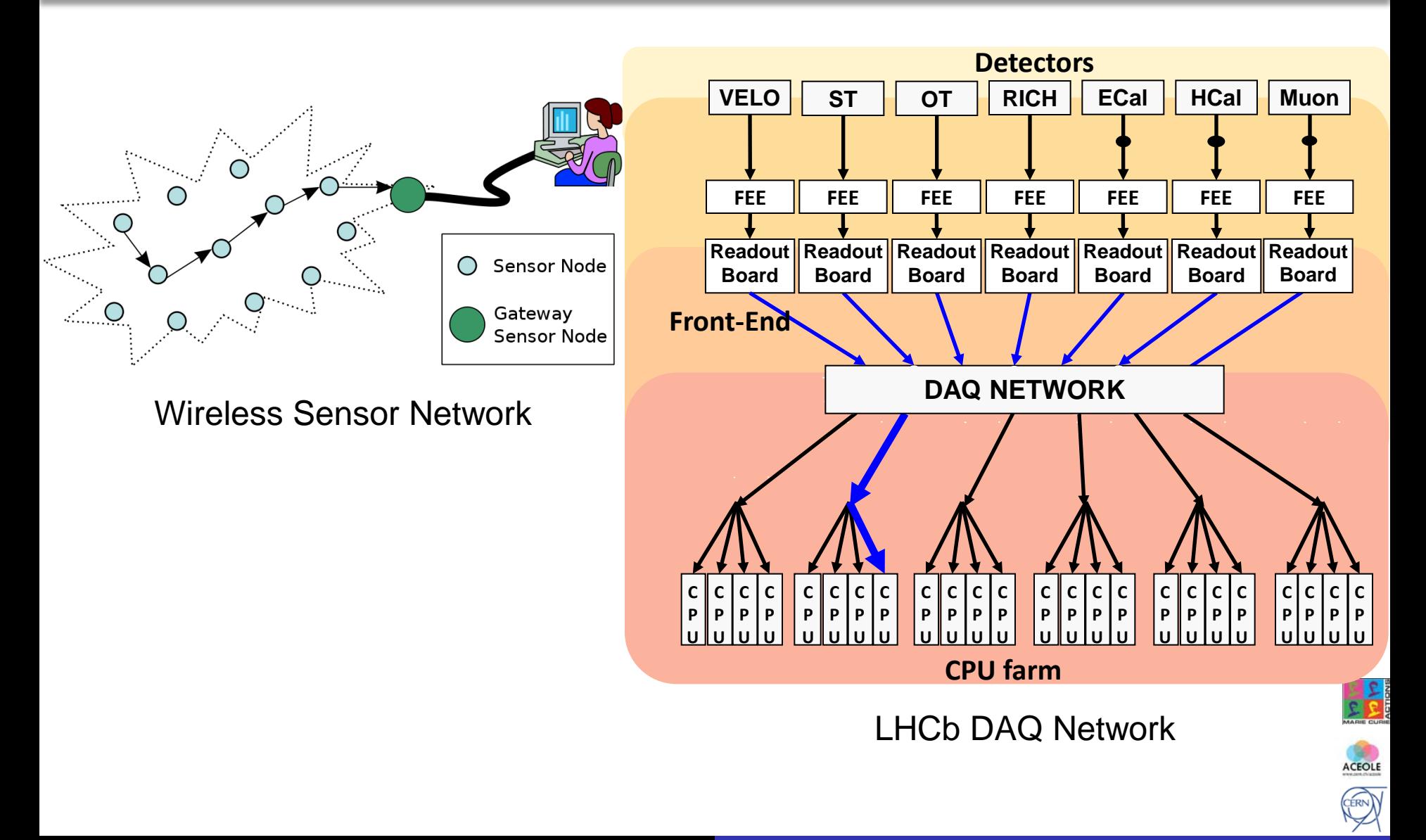

# Choosing Technologies

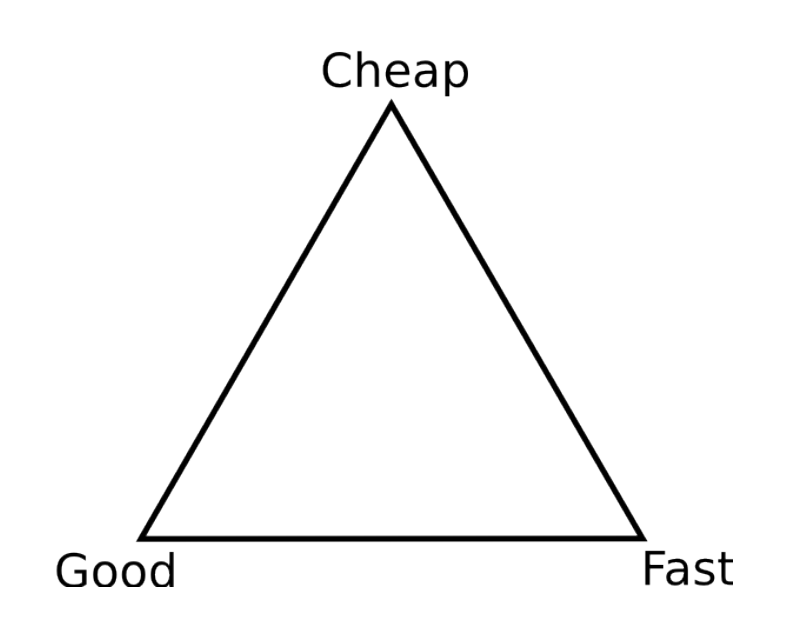

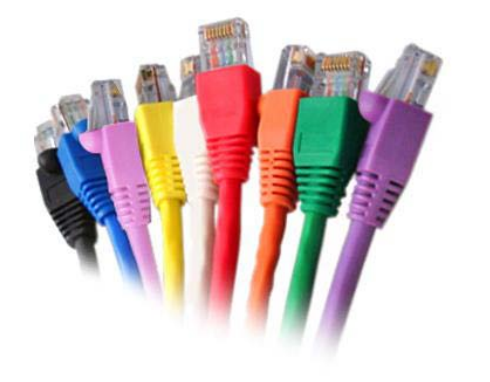

#### Requirements

- Scalability
- Reliability
- Low cost
- Expected life-time
- Provider's health
- Ethernet is a de-facto standard
	- Largely used in the industry
	- Many providers
	- More and more used
		- Layering allows to put everything on top of it
- Others: Myrinet, InfiniBand

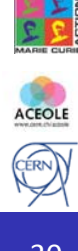

# **Efficiency**

- Ratio of the useful output to the total input in any system
- In other terms, get the most out of your resources

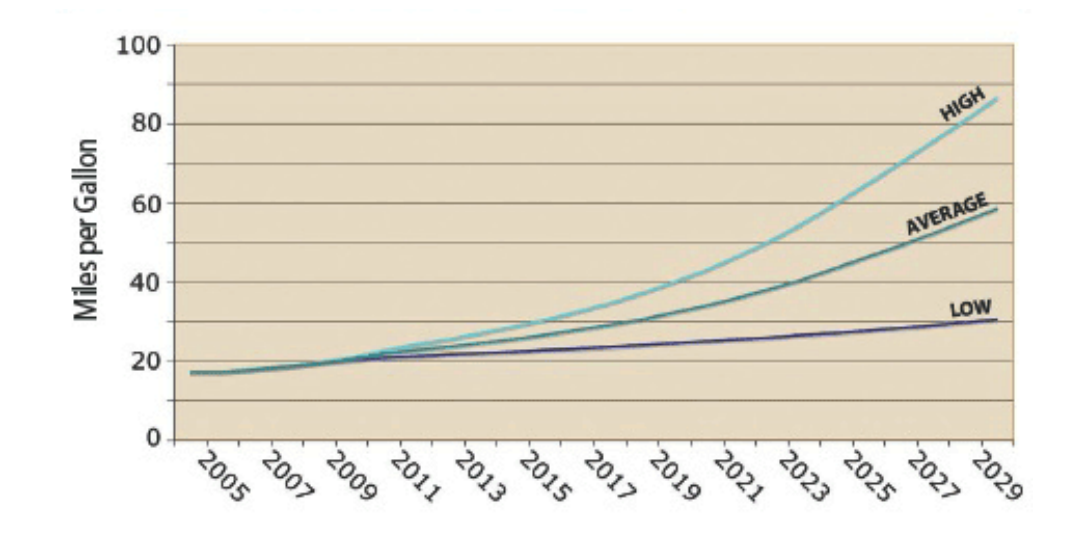

- Networking concerns:
	- Bandwidth
	- CPU and memory on host computers

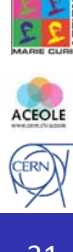

### Useful data rate optimization

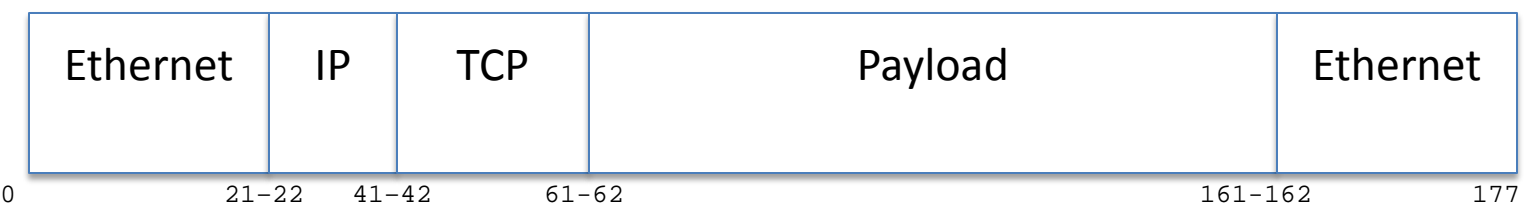

- Encapsulation adds overhead to your network
- Example : Sending 100 bytes of data using TCP/IP over Ethernet
	- Add 38 bytes for Ethernet (802.3) or 42 with optional 802.1Q
		- 8 bytes of preamble, 14 of header, 4 of CRC and 12 of interframe gap
	- Add 20 bytes for IP
	- Add 20 bytes for a minimal TCP header (no options)
	- $100 \t178 = 56\%$
- Only small data packets ? Use coalescing
	- Append numerous messages into the same datagram to increase your payload

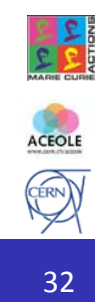

#### Coalescing and Jumbo Frames

- Filling the payload up to the Maximum Transfer Unit (MTU):
	- Typically 1500 at IP layer:  $1460$  1538 =  $94\%$
	- Non standard Jumbo frames: 8960 9038 = 99%
- Jumbo frames also improve
	- Data rate
	- CPU usage (both server and client sides) ۰

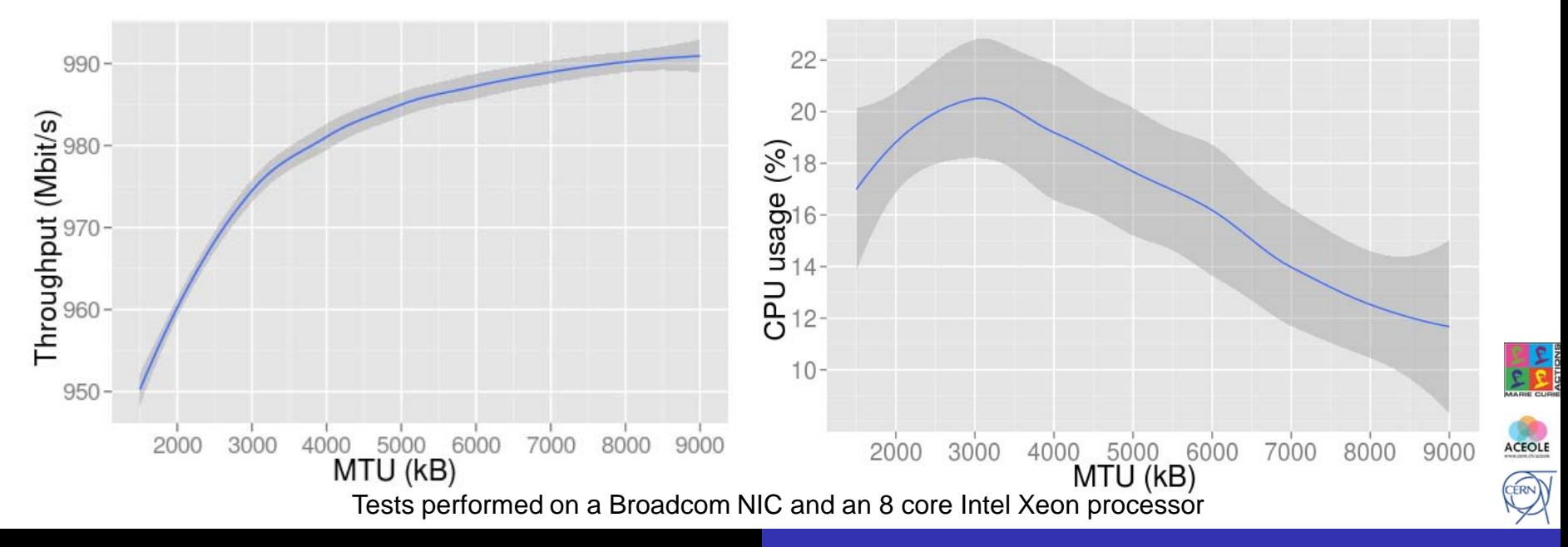

# Major Transport Protocols: TCP and UDP

- Unreliable Datagram Protocol
	- Unreliable but simple
	- Connectionless
	- RFC 768
		- http://tools.ietf.org/html/rfc768
- Transport Control Protocol
	- Connection oriented protocol
	- Flow control
	- Lossless
	- RFC 793
		- http://tools.ietf.org/html/rfc793

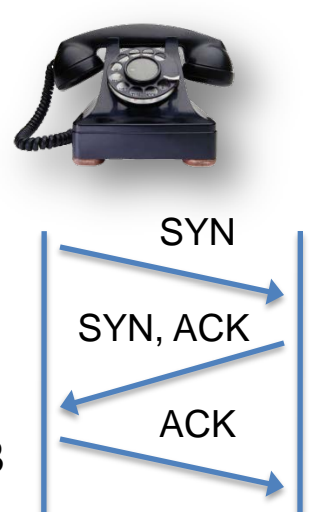

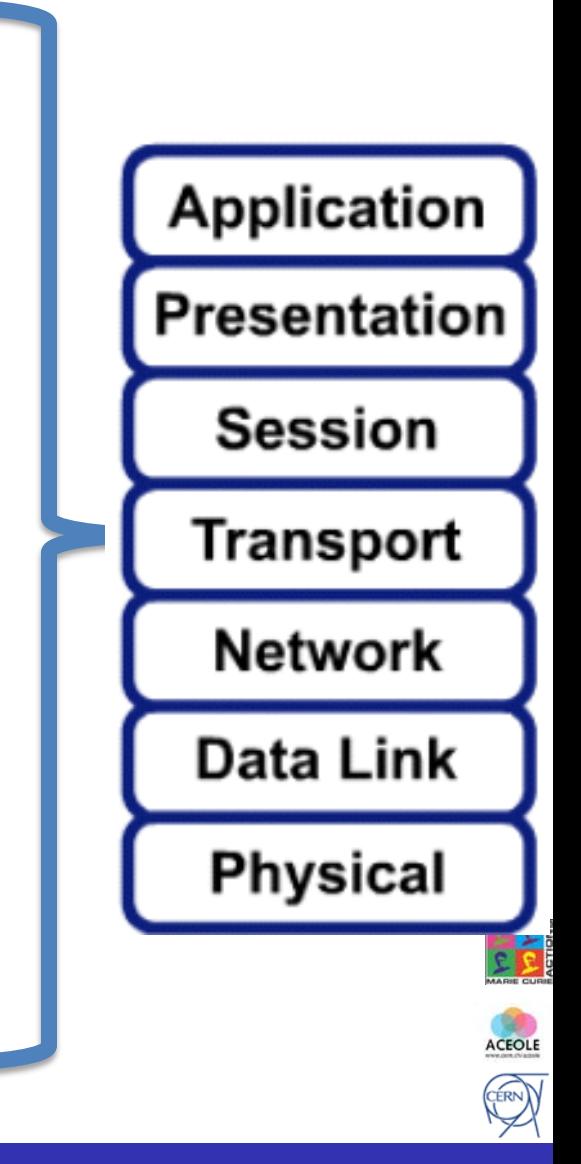

#### TCP: How it works

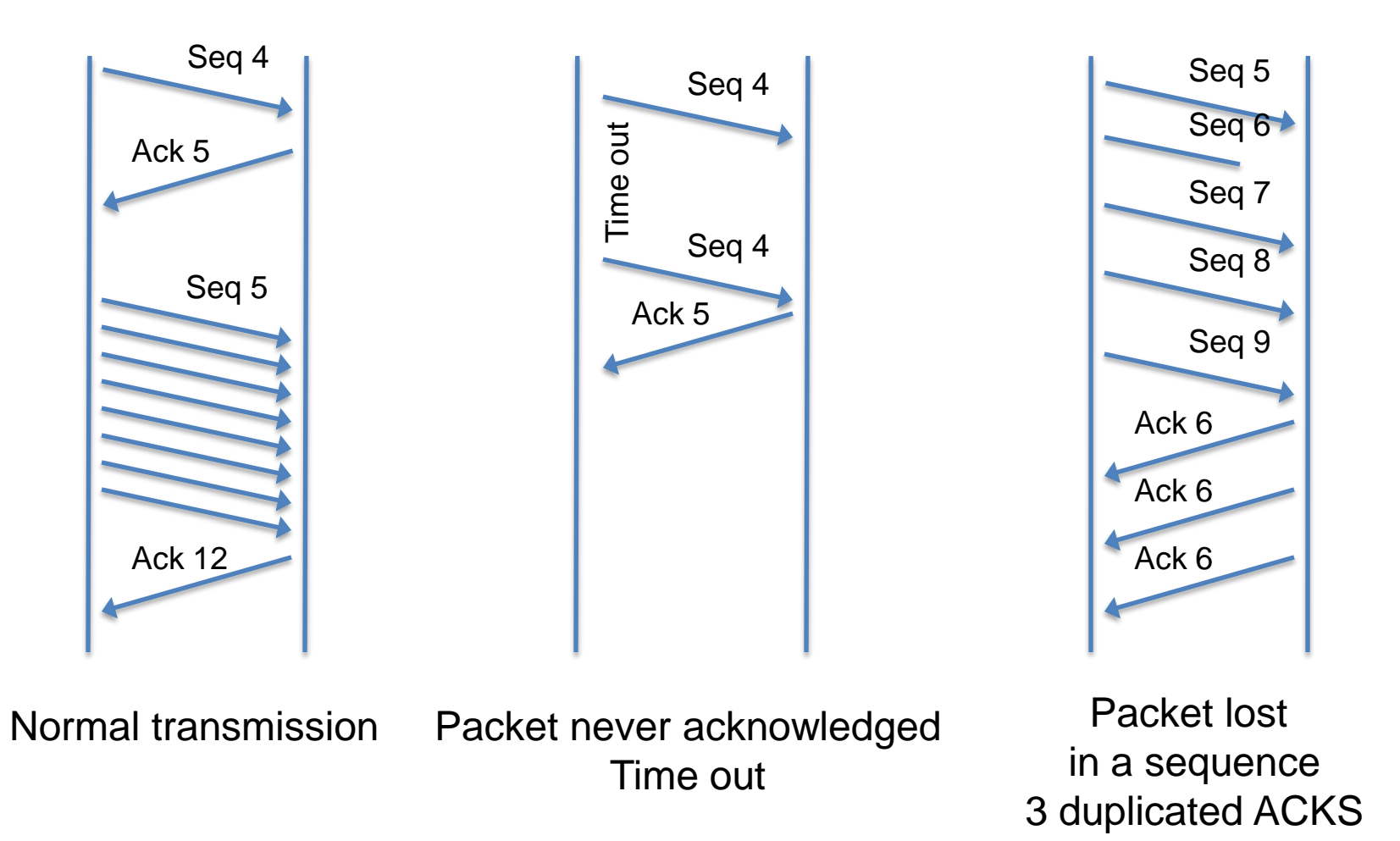

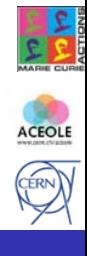

## TCP: Reliability Vs Performance

- Cause of packet loss:
	- Congestion ۰
	- Discards and errors
	- Faulty hardware or drivers
	- Quality of service  $\bullet$
- Congestion is detected
	- If time out happens while no ACK received
	- If multiple ACKs received  $\bullet$
- Congestion avoidance: adapt data rate to the traffic conditions

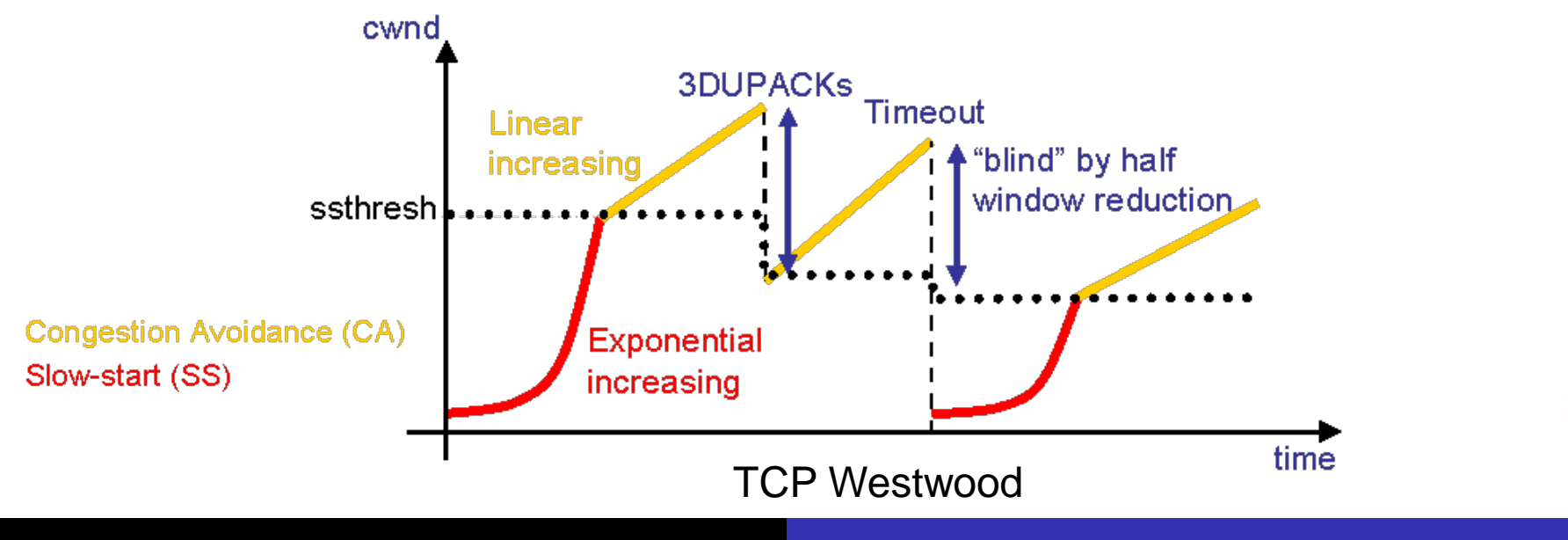

ACEOLE

CERN)

#### TCP Performance with Packet loss

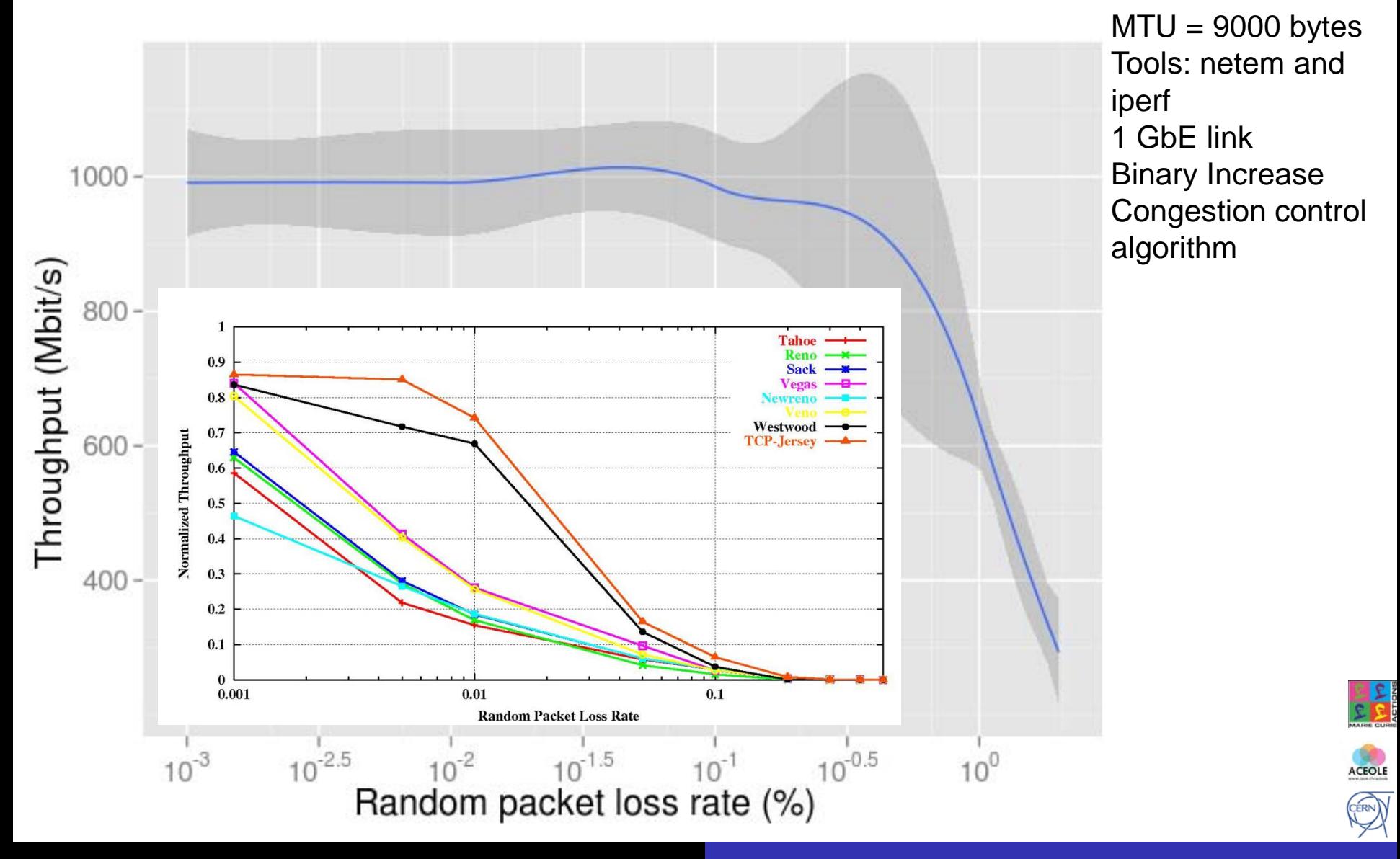

#### TCP Throughput over time

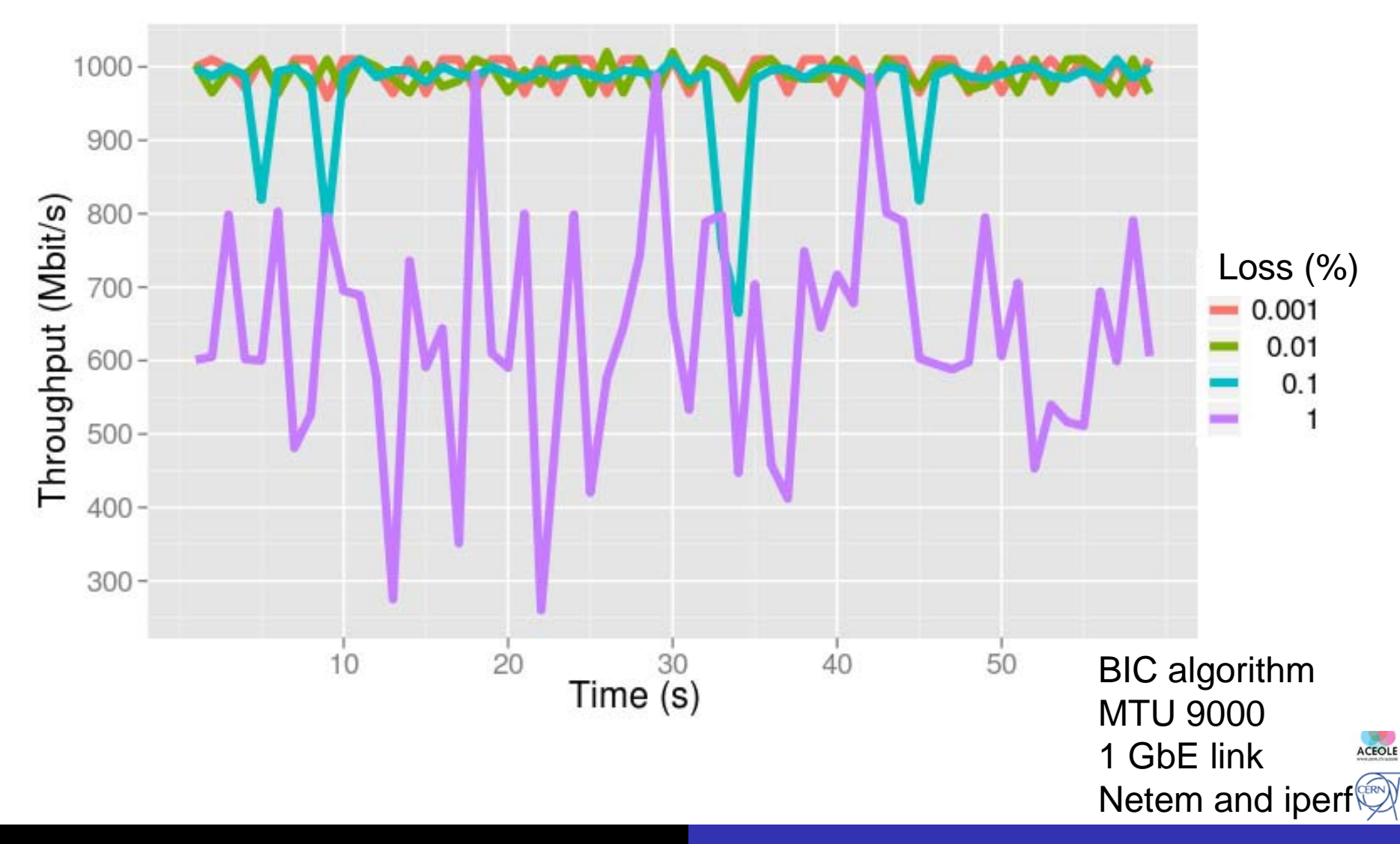

## From network to software

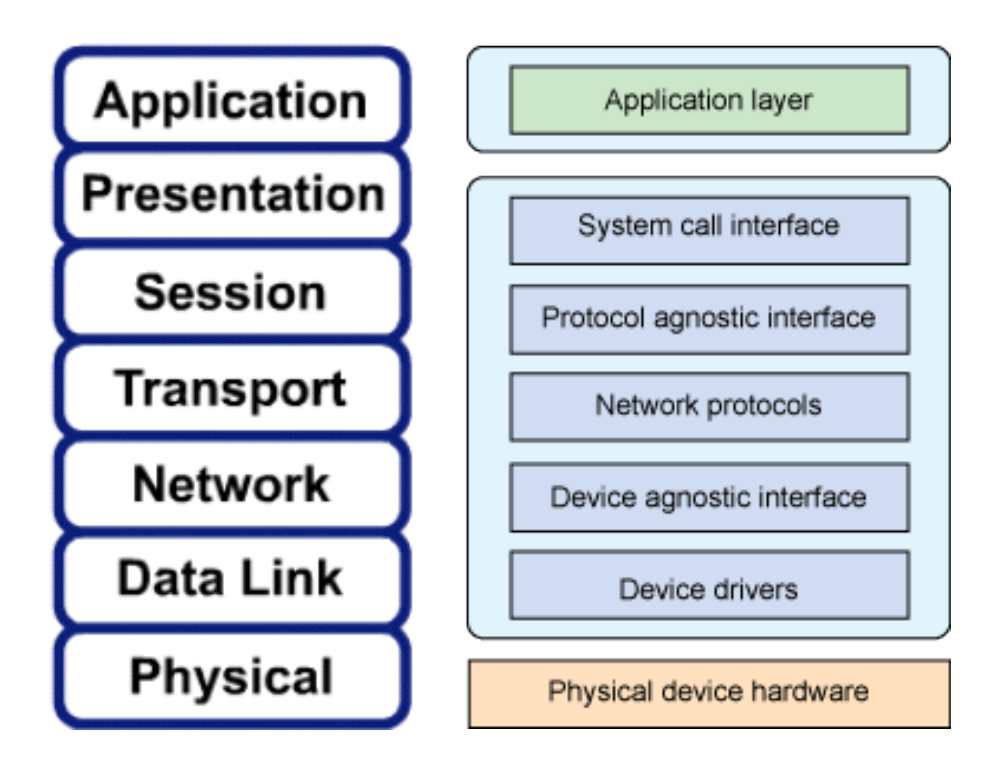

The OSI model and the Linux network stack (Similar on Windows and other OS)

#### Numerous bottlenecks

- Mapping with OSI reference model !
- No 1 to 1 mapping
- Unique data structure, sk\_buff, moves packets between layers
- System calls = application access to the network stack
- Layering provides:
	- a common interface to many transport protocols
	- a common interface to many devices

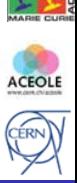

#### From the device to the Kernel

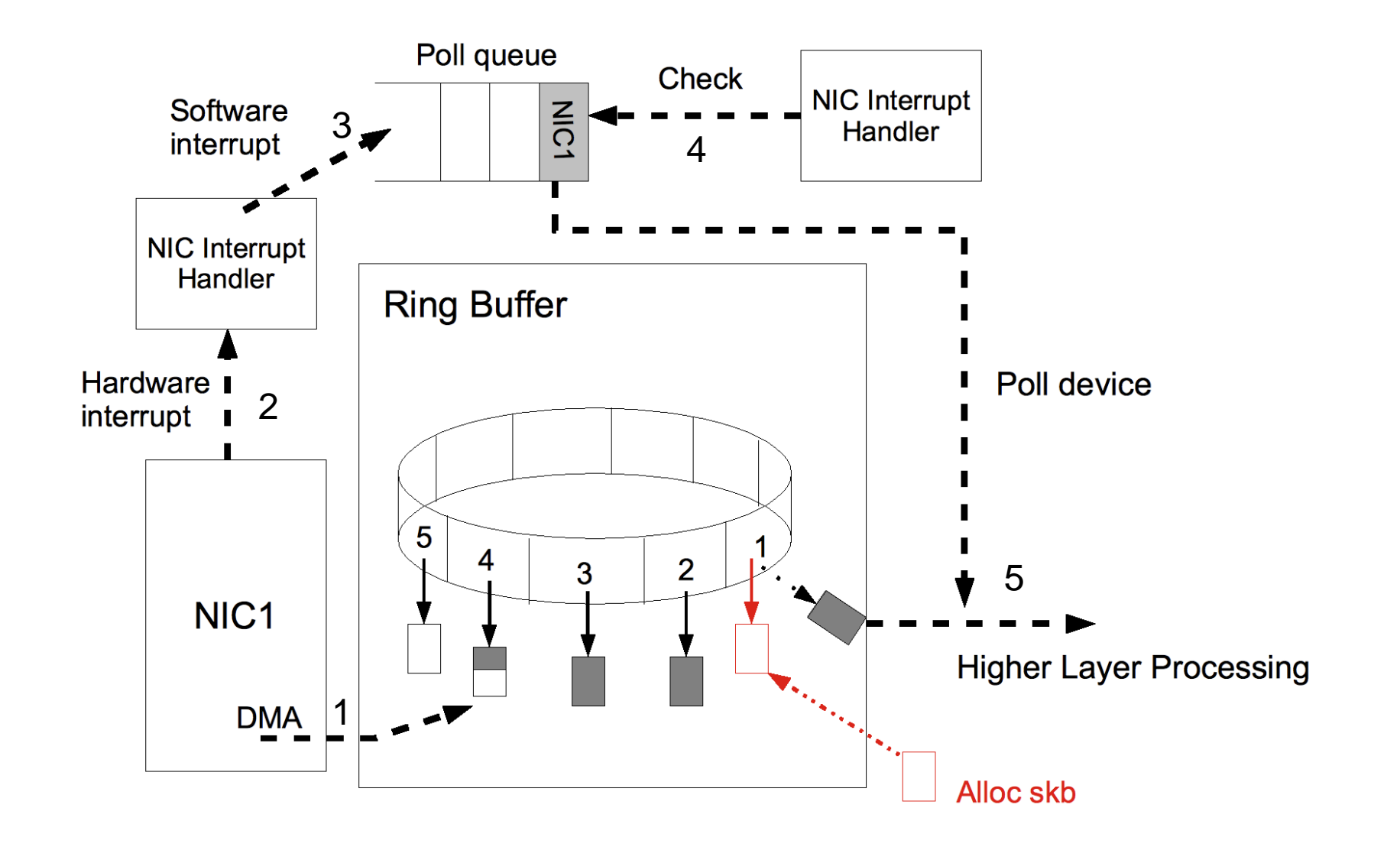

ACEOLE

CERN

#### Interrupts

- Hardware interrupt has a cost
	- Context switch of a CPU
		- Saving and loading registers and memory maps, updating various tables and list
	- Happens every time an Ethernet frame is received ?
		- 1538 bytes -> 12304 bits -> 1 frame every 12.3 μs
	- Around 100.000 frames per seconds at full speed
- Lower the rate with interrupt coalescing
	- 1 interrupt for several frames
	- Do not add too much latency in case of low traffic  $\bullet$

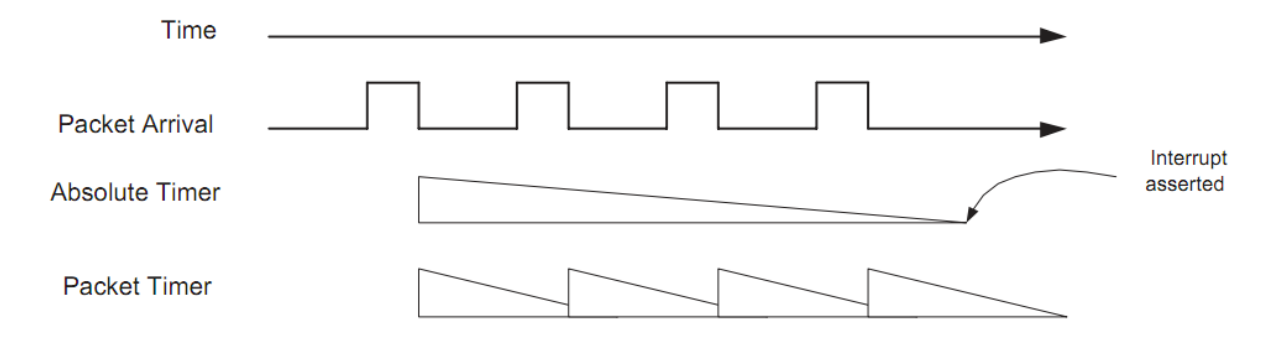

Careful to the ring buffer size, if the buffer is full, new packets will be  $\bullet$ discarded

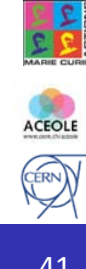

## Considering efficiency at all stages

- Higher Layer Processing consists of numerous tasks:
	- Checksum calculations
	- Data copies
	- Header stripping or adding
	- Protocol logic implementation
	- Reordering
	- Reassembling
	- ….
- High bandwidth impact on CPU consumption
	- 100% of one 2.33 GHz core for a bandwidth of about 5 Gb/s (without any tuning  $\circledcirc$ )
- Trying to outsource these to hardware controllers

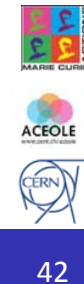

## **Offloads**

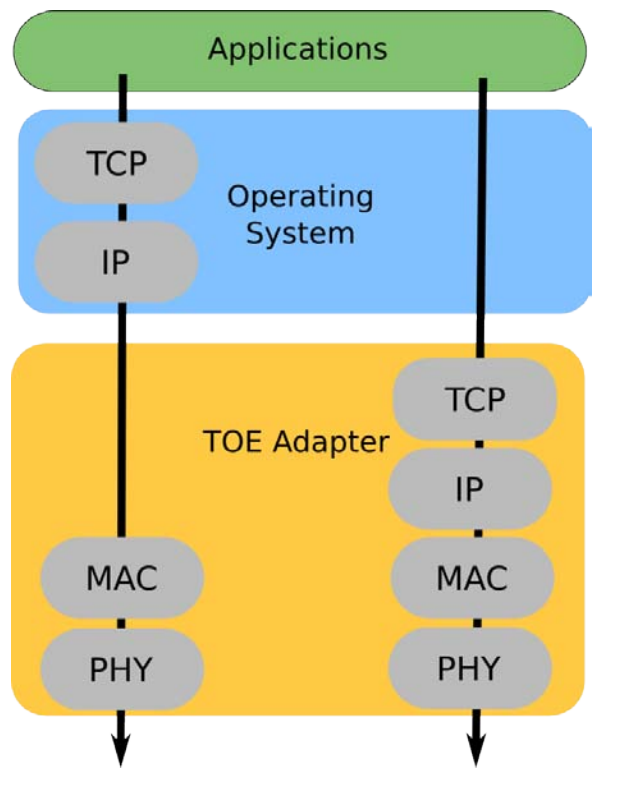

TOE: export processing to hardware controllers

- Purpose: free host CPU cycles
- TCP Offload Engine
	- TCP/IP stack processed by the network device
		- Checksum computing
		- Transport protocol segmentation
	- Not supported by standard Linux Kernel  $\bullet$ 
		- Vendors provide patches
- Large Segment Offload
	- Ask the socket to send a large buffer, and let the NIC split them into smaller packets
		- Reminder: sk\_buff size = MTU
- Large Receive Offload
	- Aggregate multiple incoming packets into a large buffer before they are passed to the higher network stack

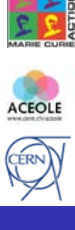

#### Basic optimizations

- Hosts
	- Mainly for reception side
		- Its task is much harder (c.f. Enrico Pasqualucci lecture)
	- Provide large kernel buffers and large socket buffer for the application
		- Machines can easily cope
	- Tune IRQ moderation
- Network devices
	- Usually clean network with an unidirectional dataflow
	- Enable jumbo frames on all port to improve bandwidth
		- as demonstrated earlier
	- Reduce the amount of output queues to maximize the buffer size of each queue

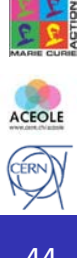

#### Network devices for DAQ

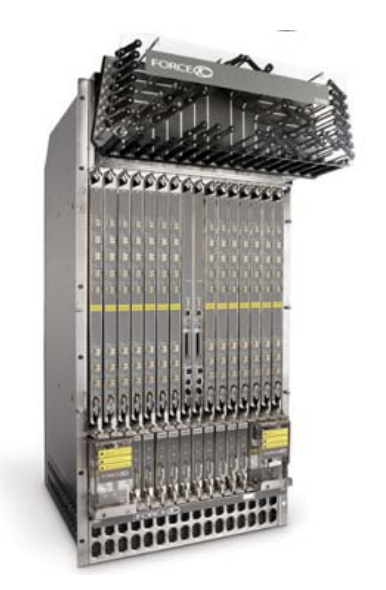

Core router

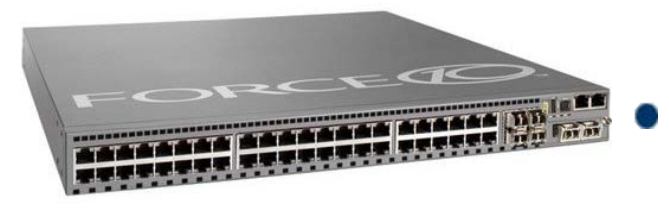

#### Edge switch

- LHC data acquisition systems uses O(1000) ports -> too large for a single device
- **•** Typical architecture
	- Aggregation layer
	- Core layer
	- De-aggregation / fan-out / edge

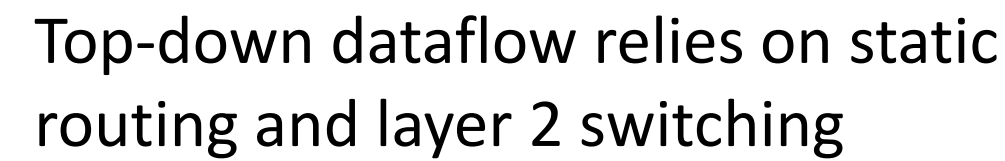

#### **Overview**

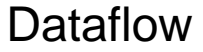

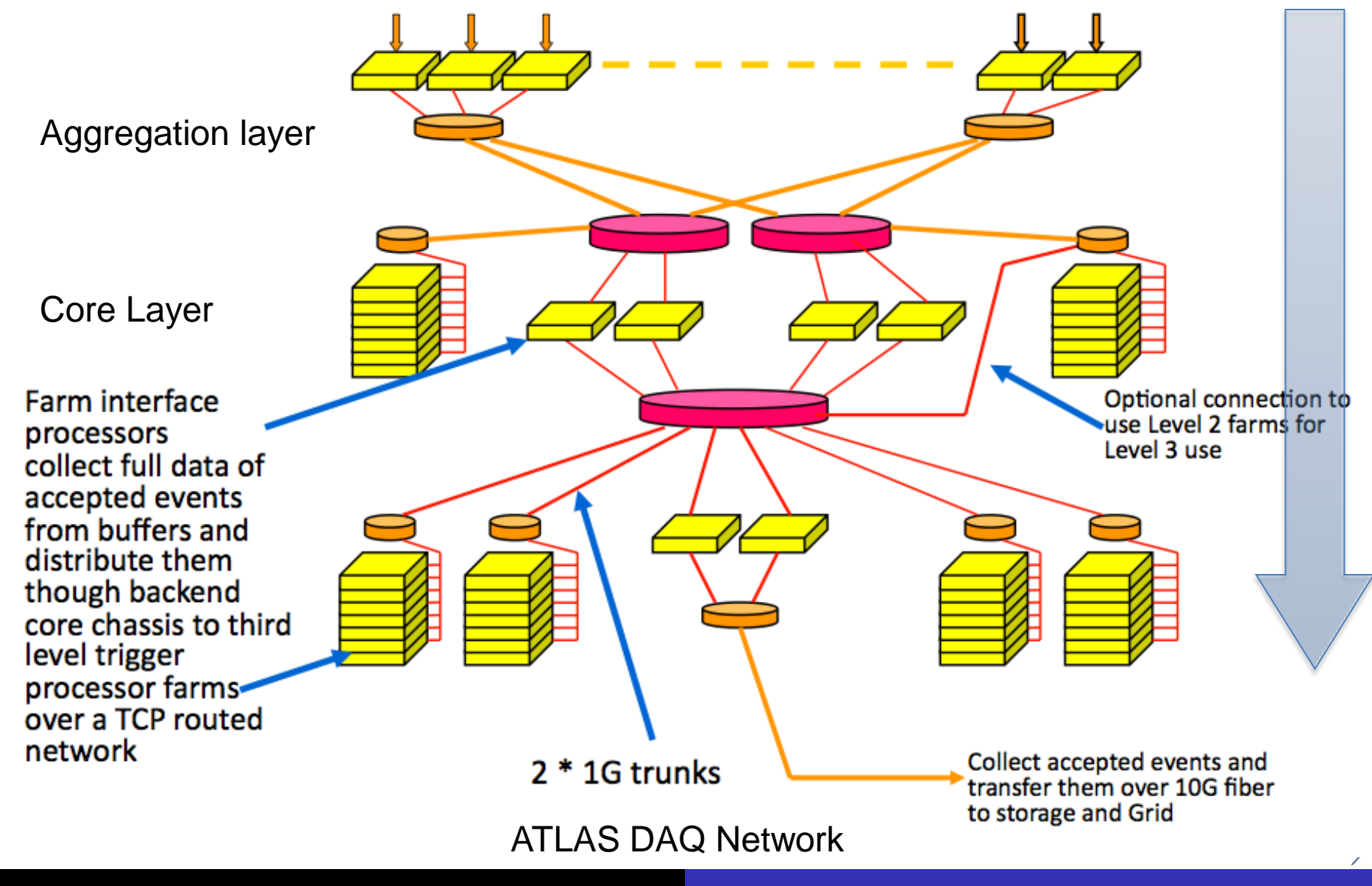

## Conclusion

- Networking basics
	- OSI Model is your friend !
	- **Ethernet is used to connect hosts together**
	- TCP/IP is used to connected networks together
	- SNMP and sFlow/netFlow will monitor everything (for you)
- Only scratched the surface of a few standard or new technologies
	- Many other protocols, less known than TCP and UDP but very interesting for DAQ
	- Numerous other optimizations
- New investigation
	- Other network topologies
	- $\cdot$  10 GbE
	- InfiniBand

![](_page_46_Picture_13.jpeg)

#### **References**

- **Wikipedia**
- **IETF RFCs**
- **« man » pages**
- **Conference proceedings and journals**

A few noticeable:

- 1. INTEL Corp. Interrupt Moderation Using Intel® GbE Controllers. http://download.intel.com/design/network/applnots/ap450.pdf, 2007.
- 2. M. Tim Jones. Anatomy of the Linux networking stack, 2007 <http://www.ibm.com/developerworks/linux/library/l-linux-networking-stack/>
- 3. Wenji Wu. The Performance Analysis of Linux Networking Packet Receiving <http://lss.fnal.gov/archive/2006/pub/fermilab-pub-06-406-cd.pdf>
- 4. Sequence diagrams for TCP/IP stack and many protocols <http://www.eventhelix.com/RealtimeMantra/Networking/>
- 5. 10 Gigabit Ethernet Association http://www.10gea.org/tcp-ip-offload-engine-toe.htm
- 1. Binary Increase Congestion Control for Fast, Long Distance Networks http://netsrv.csc.ncsu.edu/export/bitcp.pdf

![](_page_47_Picture_12.jpeg)

![](_page_47_Picture_13.jpeg)